## リチウム電池起電力計算フローチャート

必要となる準備

・WinMOPACのインストール 注: 現在はMOPAC2012が利用可能。 ・考慮するリチウム電池の結晶構造 CIFファイルを用意すること。 空間群、格子定数、既約原子座標の情報が必須。

サンプル結晶構造の情報

計算サンプルとして $\text{Li}_3\text{V}_2\text{(PO}_4)_3$ のユニットセルを下に示す。 全80原子のうちLiは12原子含まれる。 ここには異なる3種類のLi原子サイトがある。 CIFファイルではそれらを[Li1], [Li2], [Li3]と区別する。

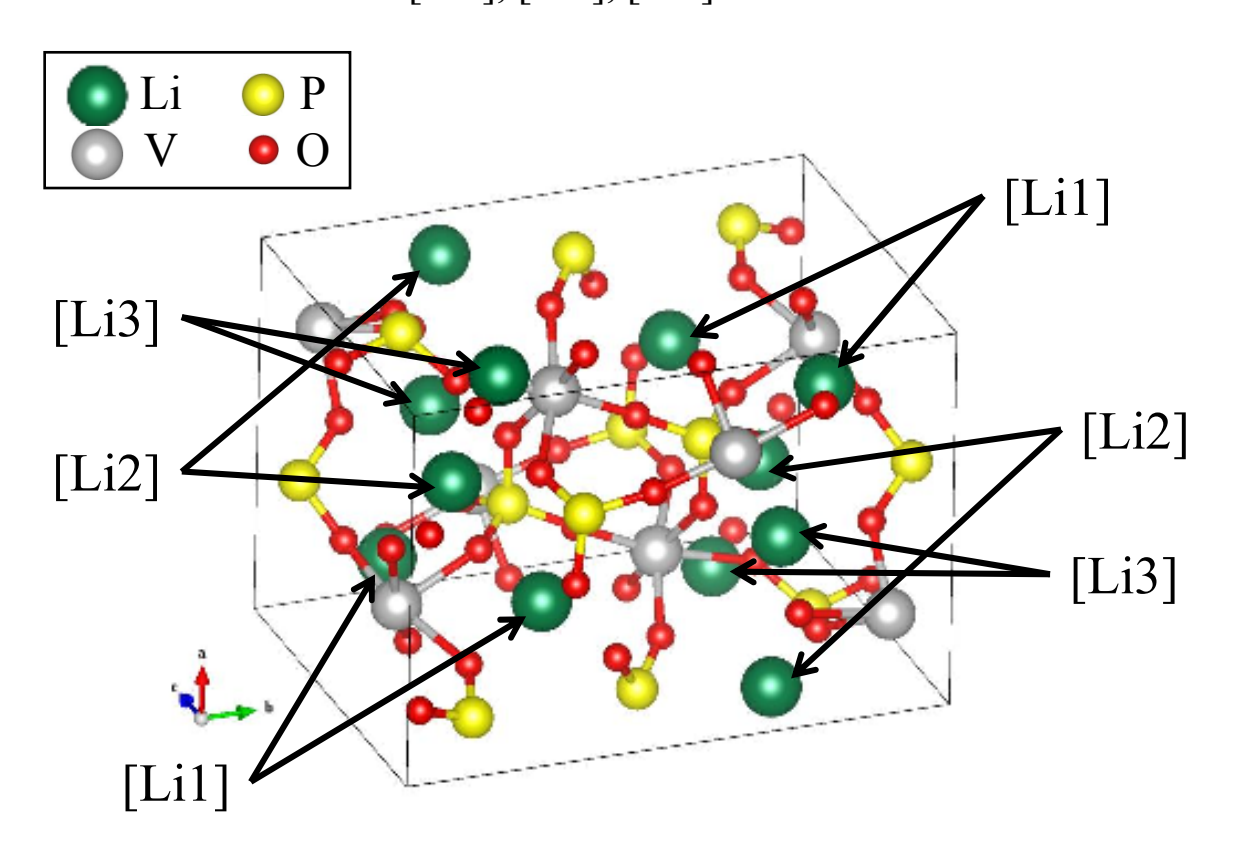

リチウム雷池起雷力計算フローチャート ファイン ファインス コンプログラム

フローチャート1/2

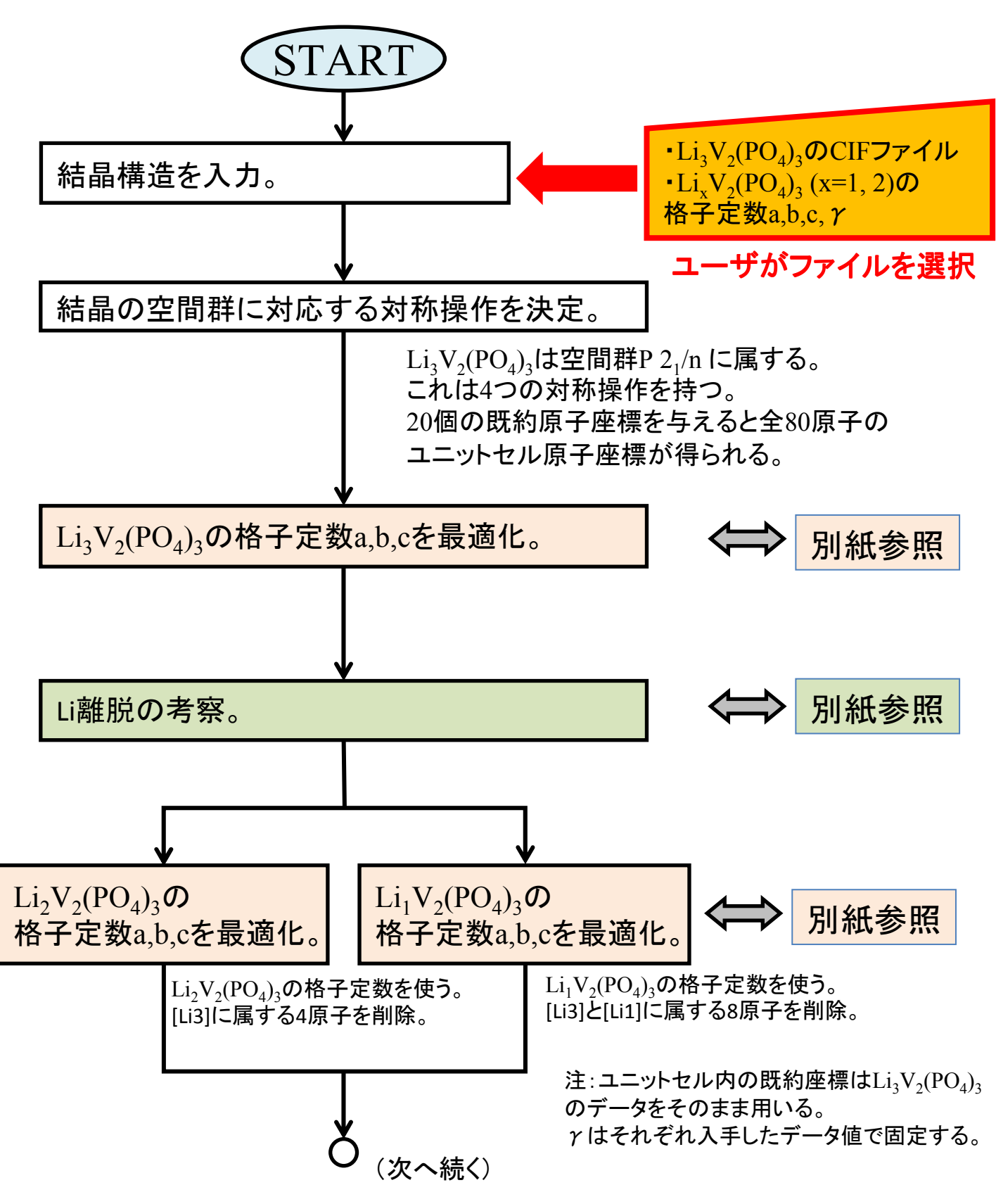

リチウム電池起電力計算フローチャート

フローチャート2/2

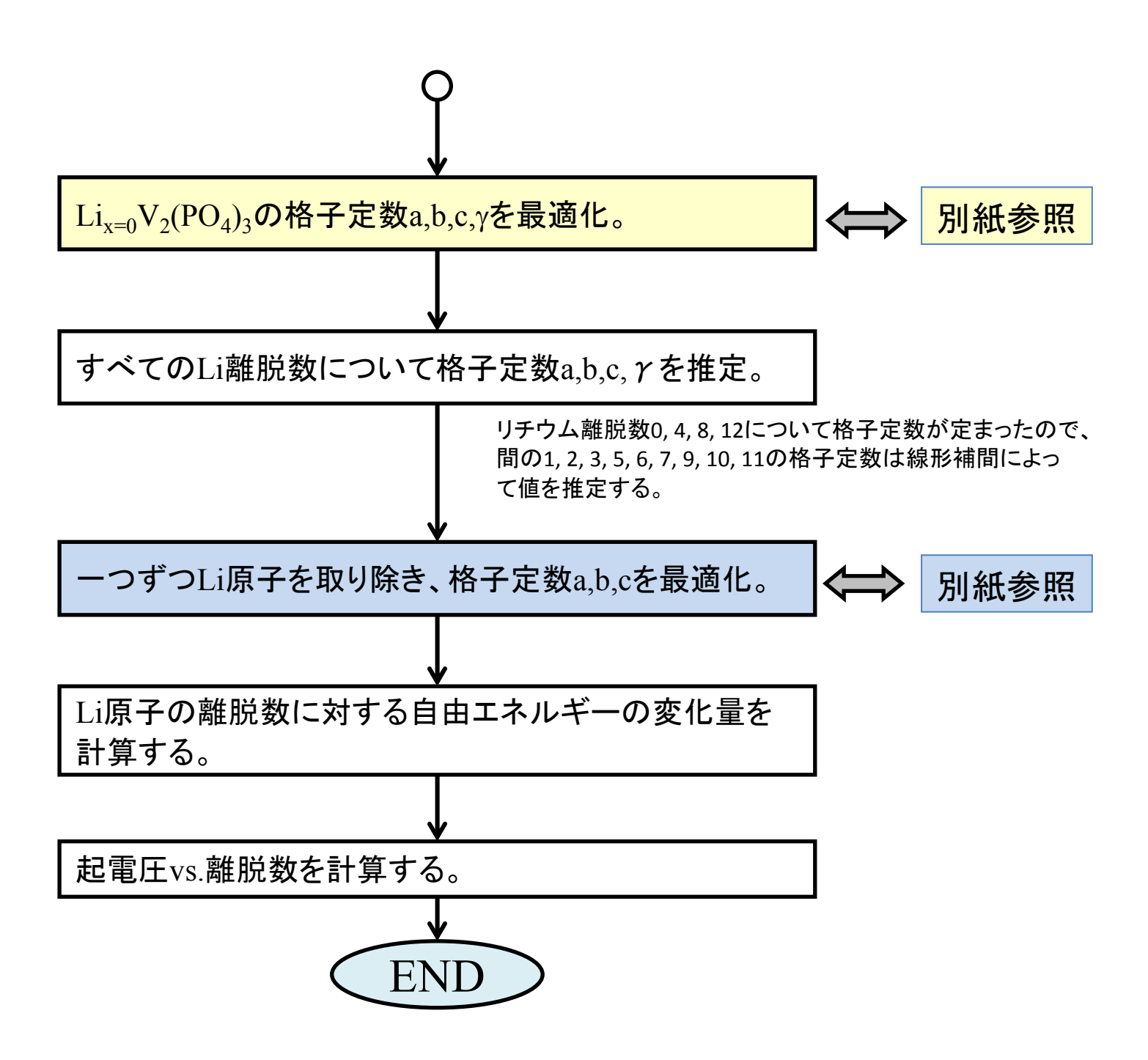

## 格子定数の最適化

目的: 与えられたユニットセルの原子配置について、そのトータ ルエネルギーEtotが最小になるような格子定数を決定する。

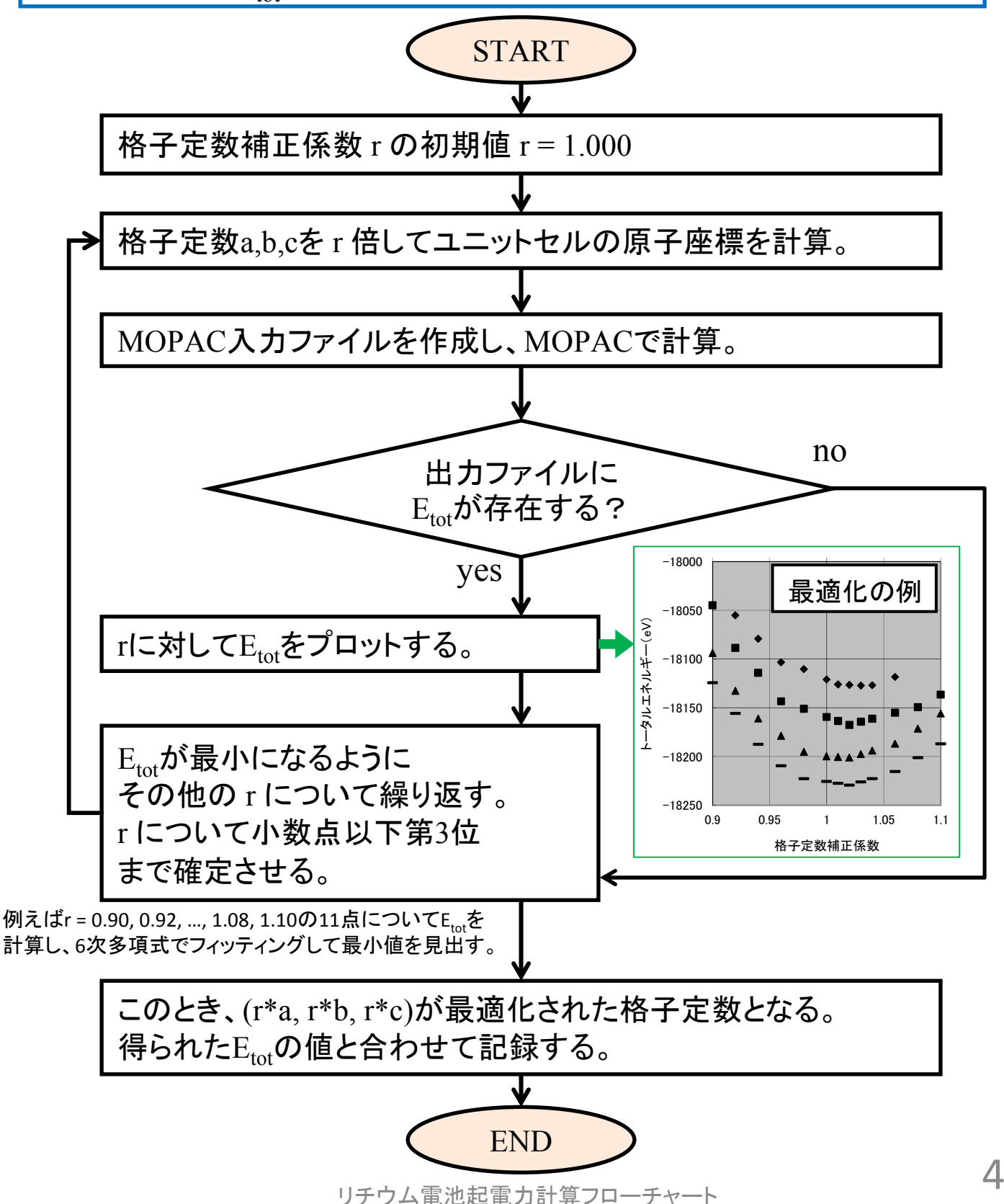

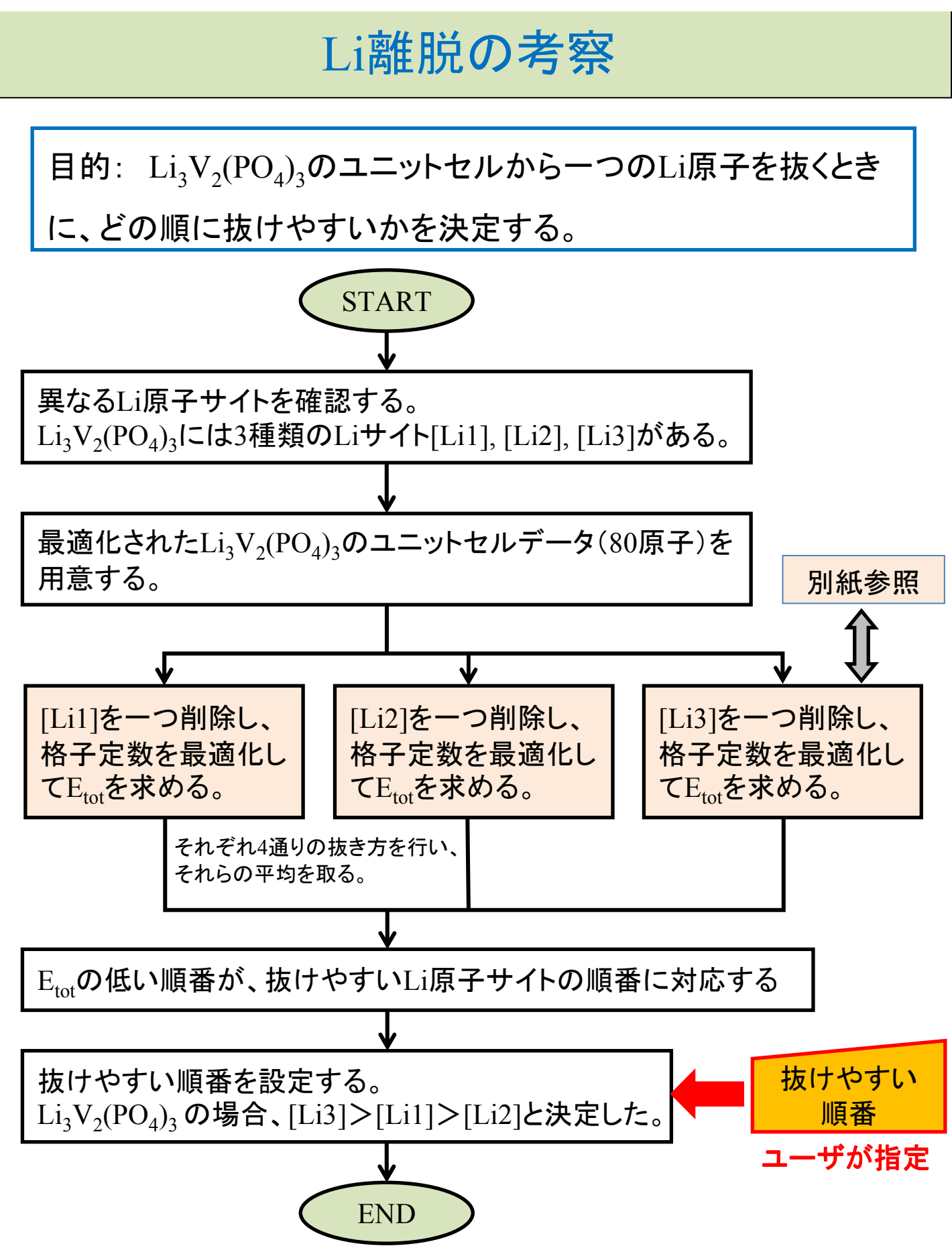

リチウム電池起電力計算フローチャート

5

## $\rm Li_{x=0} V_2 (PO_4)_3$ の格子定数最適化

目的:  $\text{Li}_{x=0}\text{V}_2(\text{PO}_4)_3$ については格子定数が入手できなかった ため、 $\mathrm{Li}_{\mathrm{x}}\mathrm{V}_{2}(\mathrm{PO}_{4})_{3}(\mathrm{x}$ =1,2,3)とは異なる方法で格子定数の 最適化を行う。

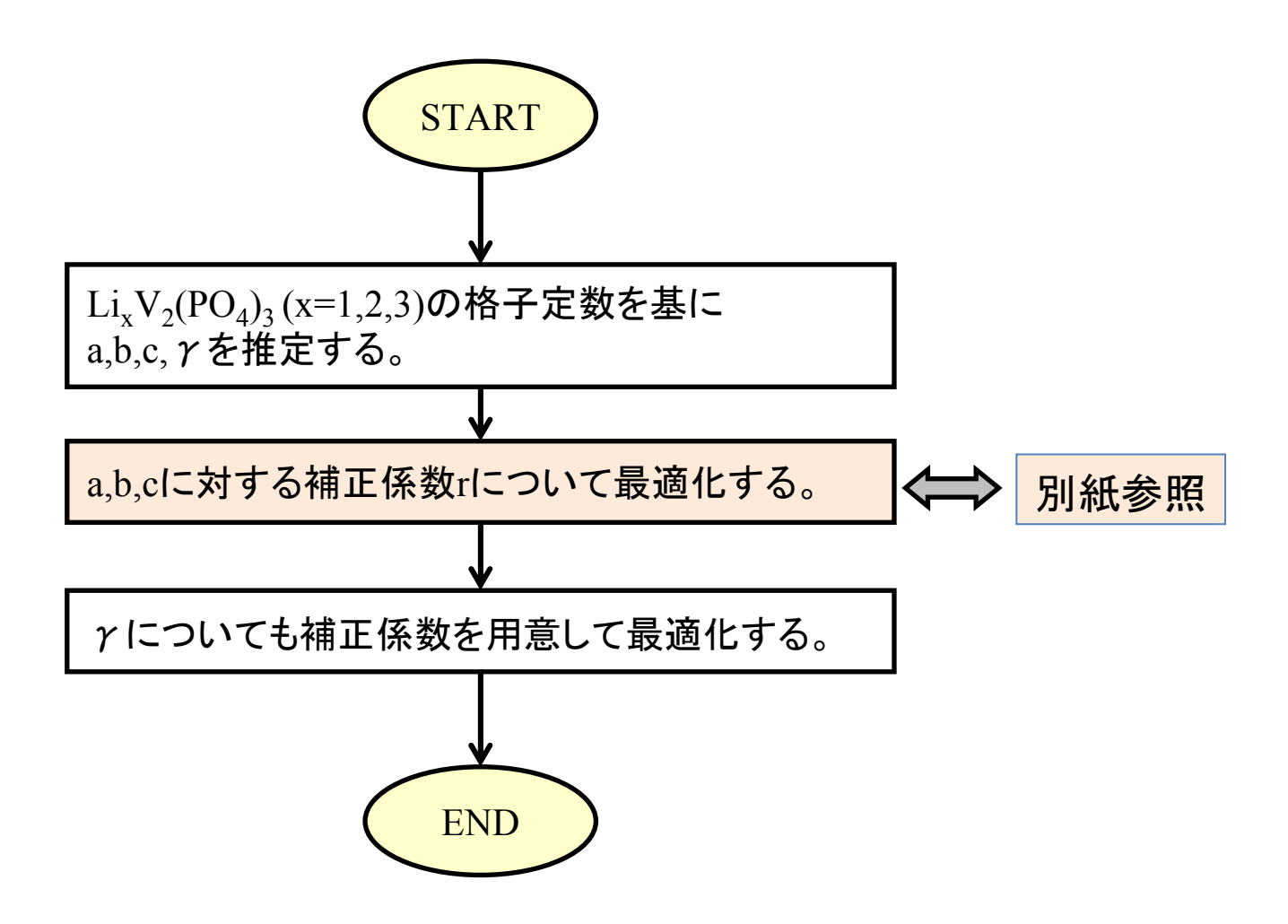

一つずつLi原子を取り除き、

格子定数a,b,cを最適化する手順

離脱数ごとの格子定数が先の手順で推定されている。 それらを初期値として <mark>|格子定数の最適化 </mark>| を行う。 離脱数0, 4, 8, 12はすでに最適化済み。その他について、以下のように最適化を行う。

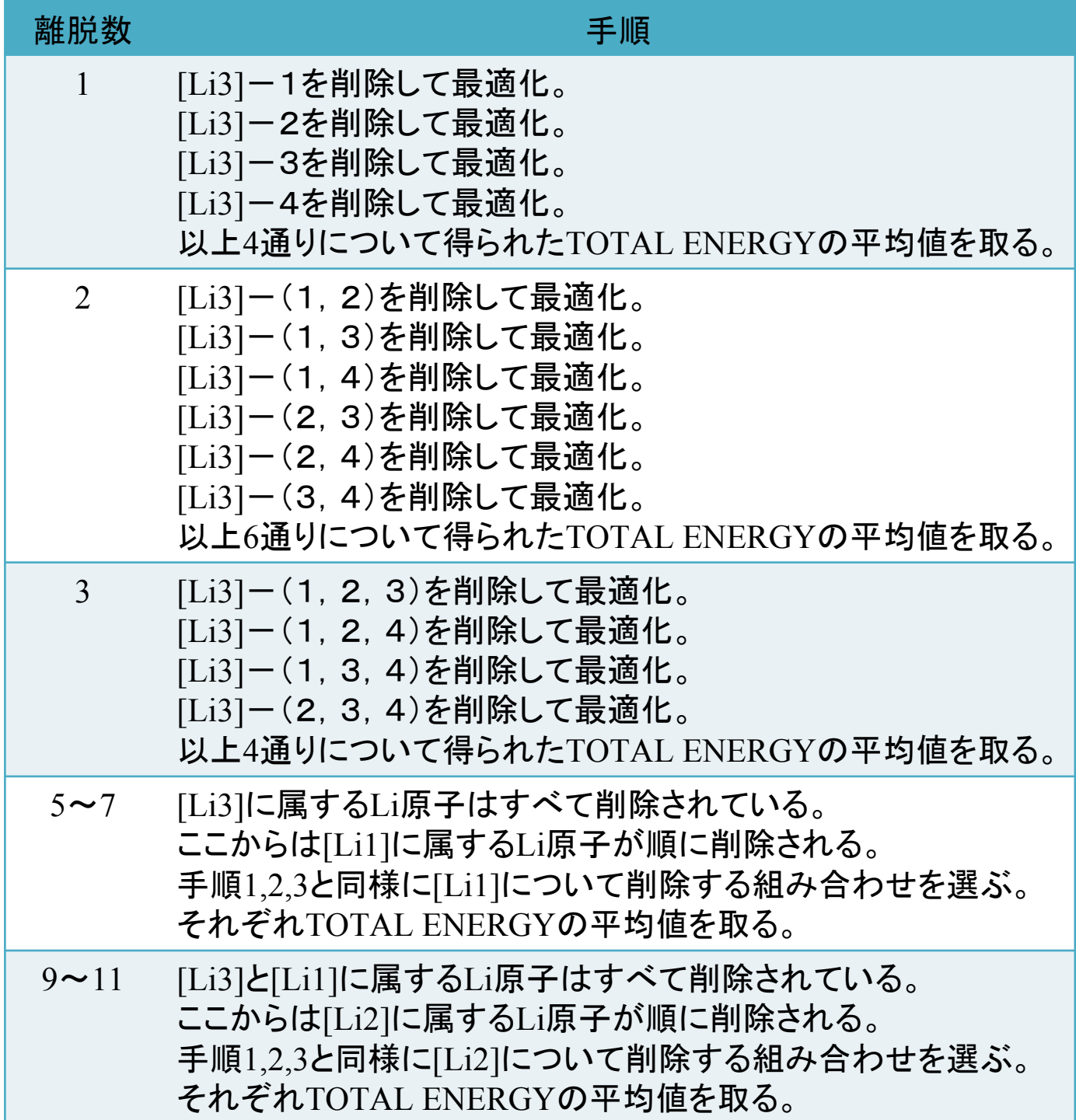